## **Adjusting your Financial Aid Award**

After successful login to MyNIU Portal at http://myniu.niu.edu

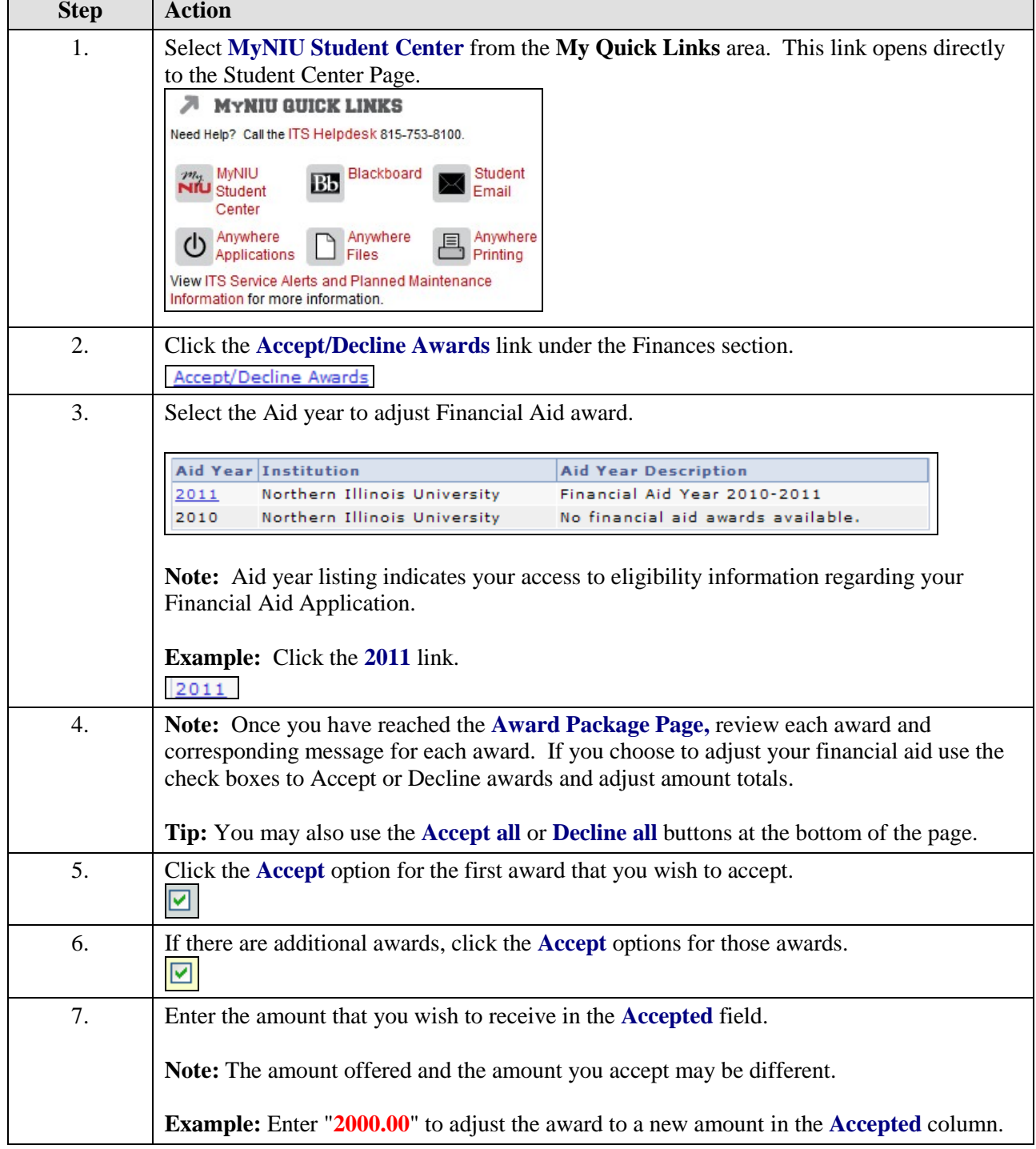

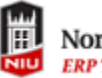

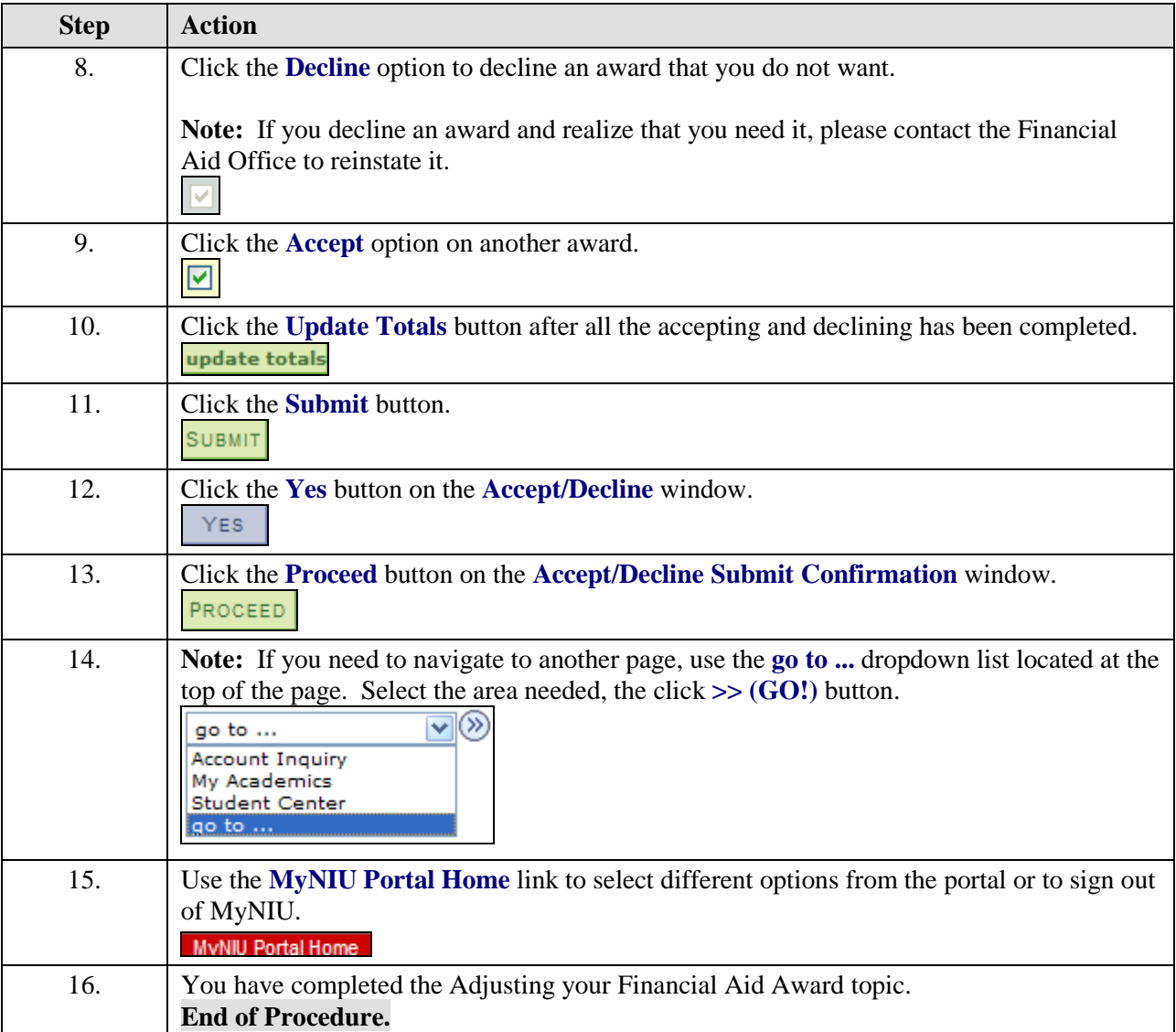